#### **TO BE COMPLETED BY THE PI/LAB SUPERVISOR AND LAB WORKER, INCLUDING VISITORS**

#### **Prior to beginning work in any UCI laboratory, all researchers/laboratory workers need to complete:**

- 1. Obtain UCInetID: If you are not associated with UCI, you will need to register for an UCInetID. This username will be needed to move forward with your training.<https://www.oit.uci.edu/help/ucinetid/>
- 2. Complete **UC Learning Training (UCLC):** [http://uclc.uci.edu.](http://uclc.uci.edu/)

**UCI** Environmental

- For UCI non-employees, complete the [Student & Affiliate Access Request Form](https://www.uclc.uci.edu/) for access (takes 24-48 hours).
- Complete Safety Training Self- Assessment to identify your personalized safety training requirements. Select "Lab/Research/Clinical/ULAR" section and select your regular job activities.
- Go back to the home page and select **Assigned Training** to view and complete your required training.
- Complete the online Laboratory Safety Fundamentals, Hazardous Materials Incidents Emergency Procedures, **Hazardous Waste and Return to On-Site Work** modules before working in the lab.
- Complete all other assigned training(s) before working with the hazards requiring additional training. **Note**: For the status of each assignment, "Attended" and "Acquired" means the task is up-to-date while Assigned" or "In progress- registered" means the task still needs to be completed.
- 3. Complete **Laboratory Hazard Assessment Tool (LHAT):** <https://app.riskandsafety.com/>
	- Review hazard assessment, complete training, and obtain personal protective equipment (lab coats and protective eyewear) from EH&S.
		- Once PI or Delegate adds you to the lab's LHAT roster:
			- o Review and acknowledge the lab's hazard assessment (right hand side of screen)
			- o Under Next Steps, complete the PPE Safety Training (6-minute training video and 10 question quiz) and the [Virtual PPE Fitting Form](https://www.ehs.uci.edu/research-safety/ppe/virtual-ppe.php) (Once PPE is issued, you will receive an email with pick-up instructions)
- 4. Receive training on laboratory safety requirements and procedures specific for your laboratory and initial each component on this checklist below. When all individual items are initialed, sign the completed document and place in your Lab Safety Binder.

#### **Lab Specific Procedures**

- $\Box$  [Chemical Hygiene Plan:](https://www.ehs.uci.edu/programs/_pdf/lab-res/chemical-hygiene-plan.pdf) Identify the location of the plan on the EH&S website and review its content. Review and sig[n Chemical Hygiene Plan Overview](https://www.ehs.uci.edu/coordinators/_pdf/chp-overview-signature.docx) (tab #6 of Lab Safety Binder)
- **Laboratory Standard Operating Procedures (SOPs):** Review and sign written SOPs to stipulate your understanding. (Tab #4 Lab Safety Binder). SOPs should be written for:
	- **Chemicals:** Banded or individual chemical SOPs
	- **Processes/Equipment:** commonly used and highest hazard processes or equipment (e.g., UV light, lasers, high voltage equipment, confined spaces, autoclaves, cryostats, furnaces, pressure vessels, and other specialized equipment).
- **Chemical Inventory:** Update inventory regularly and reconcile annually.
- **Safety Date Sheets (SDS):** Demonstrate access to Safety Data Sheets for chemicals

## **Authorizations and Protocol Review/ Modifications**

 Ensure you have been added to appropriate protocols and authorization and/or approvals, including any relevant training. Use links below to access information and requirements that are related to your research.

- **Radiation Use Authorization (RUA):** <https://ehs.uci.edu/radiation-safety/index.php>
- **Laser Use Authorization (LUA):** <https://ehs.uci.edu/radiation-safety/index.php>

# **UC** Environmental

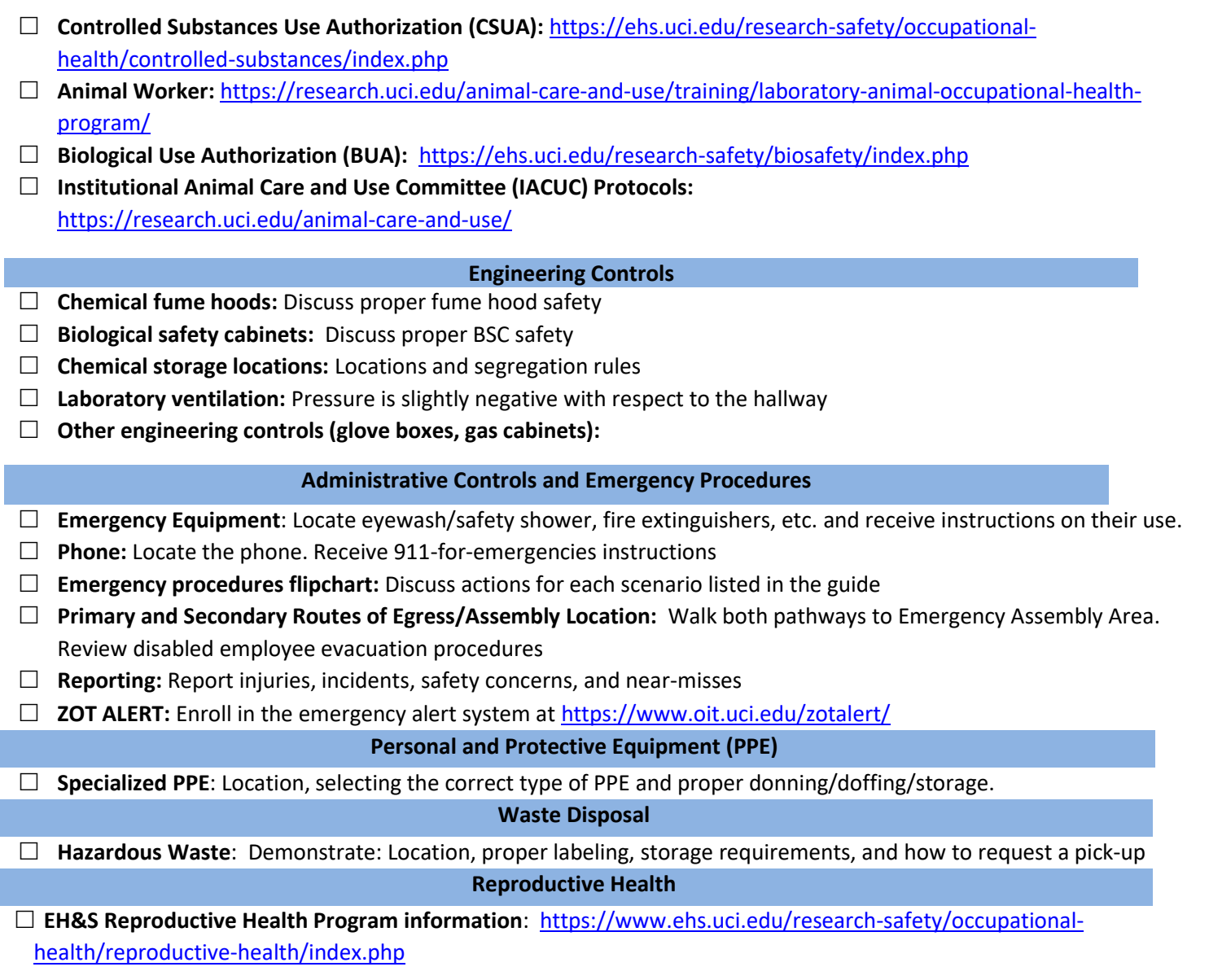

## **Laboratory Worker/Researcher Signature**

I certify I have been provided with and understand the information in the Laboratory Site Safety Training Checklist. I understand I am responsible for adhering to all safety laws, rules, and regulations while working at UC Irvine.

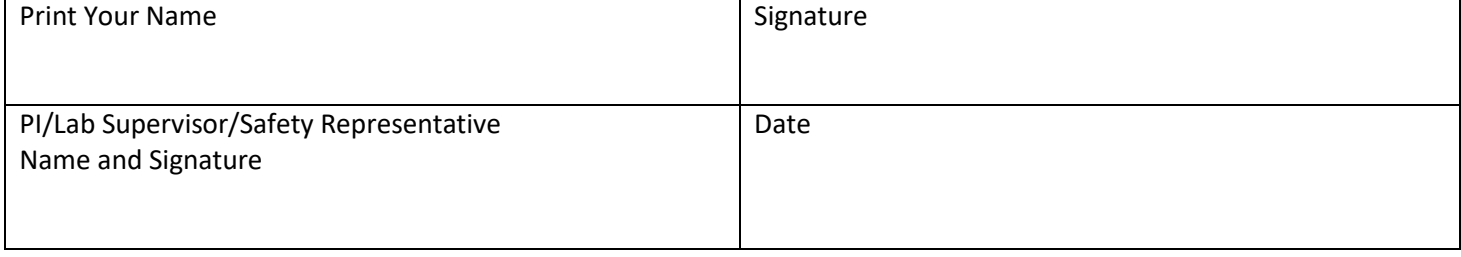

**------------------------Place completed Checklist in Lab Safety Binder -------------------------**